## Μπορώ να κάνω τον ήλιο;

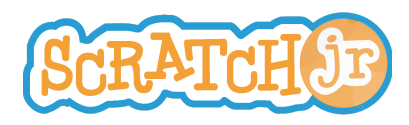

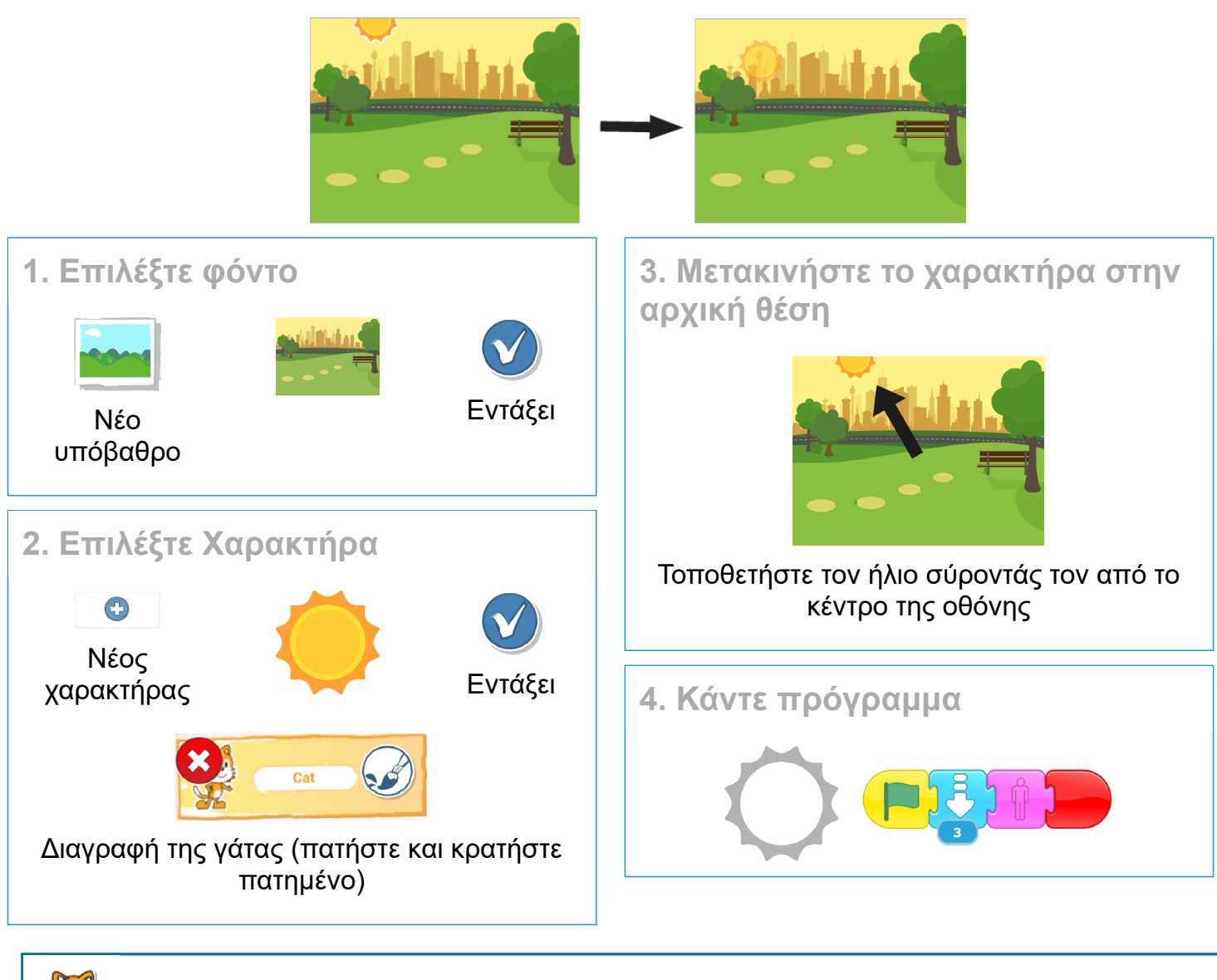

- Μπορείτε να προσθέσετε μερικά ζώα για να ζήσετε σε αυτό το πάρκο;
	- Μπορείτε να κάνετε τα ζώα να εξαφανιστούν όταν ο ήλιος δύει;

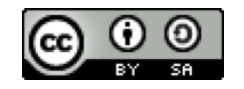

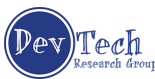